Министерство образования Республики Беларусь

Учреждение образования «Гомельский государственный университет имени Франциска Скорины»

**Е.А. ДЕЙ**

**Программирование на языке Object Pascal в среде Delphi** 

**ТЕСТОВЫЕ ЗАДАНИЯ для студентов специальности 1-31 04 01 Физика (по направлениям)** 

**PROGRESSIAN** 

**Гомель УО «ГГУ им. Ф. Скорины» 2014** 

УДК 681.3 (075.8) ББК 32.81я73 Д 27

Рецензенты:

 кандидат физ.-мат. наук, доцент, заведующий кафедрой физики УО БелГУТ В. А. Зыкунов,

 кандидат физ.-мат. наук, доцент, доцент кафедры радиофизики и электроники УО ГГУ им. Ф. Скорины Ю.В. Никитюк

Рекомендованы к изданию научно-методическим советом учреждения образования «Гомельский государственный университет имени Франциска Скорины»

#### **Дей, Е. А.**

Д 27 Программирование на языке Object Pascal в среде Delphi: тестовые задания / Е. А. Дей; М-во образования РБ, Гомельский гос. ун-т им. Ф. Скорины. – Гомель: ГГУ им. Ф. Скорины, 2014. – 32 с.

> Тестовые задания предназначены для самоподготовки студентов к компьютерному тестированию с целью контроля и коррекции знаний учебного материала по разделу «Программирование на языке Object Pascal в среде Delphi». Содержание тестовых заданий соответствует типовой программе дисциплины «Программирование и математическое моделирование» для специальности 1-31 04 01 Физика (по направлениям).

> > УДК 681.3 (075.8) ББК 32.81я73

© Дей Е. А. 2014 © УО «Гомельский государственный университет им. Ф. Скорины», 2014

2

# **СОДЕРЖАНИЕ**

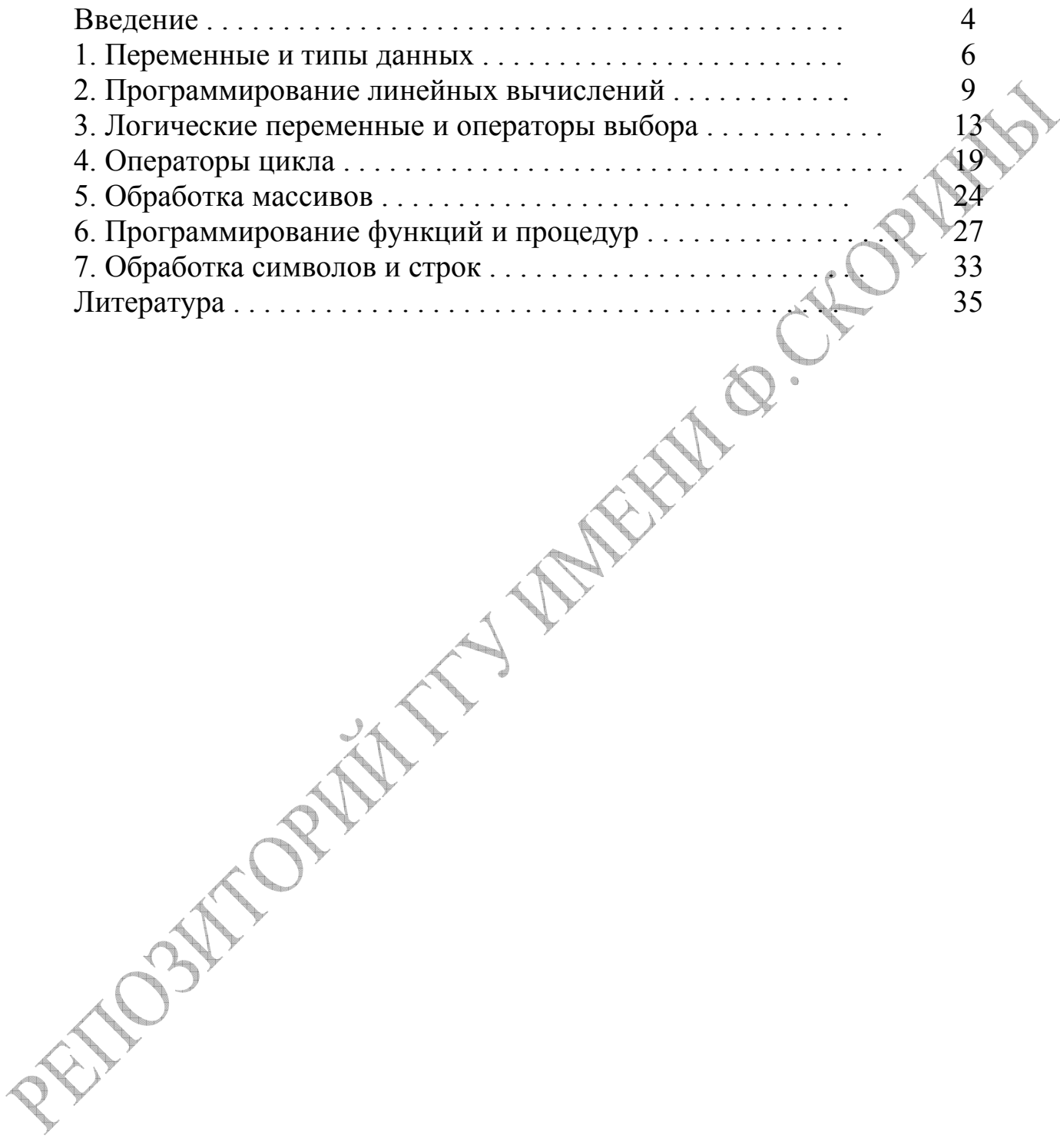

#### **ВВЕДЕНИЕ**

Важным средством повышения эффективности обучения является текущий контроль знаний, в том числе, в форме компьютерного тестирования. К его достоинствам относят повышение эффективности контроля за счет увеличения частоты и регулярности тестирования, одинаковые для всех студентов правила проведения, объективность оценок, автоматизацию обработки результатов.

Одной из программ, позволяющих проводить тестирование знаний на современном уровне, является Moodle. Программа представляет собой веб-приложение, расположенное на сервере, и дает возможность использовать вопросы нескольких типов. Из всего множества тестовых тестирования преподаватель вопросов теме при проведении  $\Pi$ <sup>O</sup> соответствующими формирует набор вопросов актуальный  $\mathbf{C}$ параметрами отображения и оценивания - рабочий тест.

Язык программирования Object Pascal в настоящее время является одним из основных в учебных курсах программирования. Предлагаемые тестовые задания предназначены для контроля усвоения и закрепления знаний основных элементов языка и приемов программирования. Практически все они являются оригинальными и не повторяют вопросы и задания из других литературных источников.

преимущественно Тестовые задания ОТНОСЯТСЯ  $\mathbf K$ ТИПУ «множественный выбор» с одним верным ответом. В таких случаях перечисляются варианты сразу вопроса без ответов после указаний. В дополнительных случае множественного выбора  $\mathbf{c}$ несколькими правильными ответами вопрос содержит указание «Выберите все правильные ответы» или «Укажите, какие соотношения записаны правильно». Задания типа «установить соответствие» содержат таблицу из двух столбцов, и в ходе ответа определениям или номерам из первого столбца необходимо сопоставить элементы второго столбца. Для всех этих типов вопросов в ходе реального тестирования программа Moodle автоматически меняет местами варианты ответов на экране компьютера по сравнению с напечатанными в тексте.

Многие из предложенных заданий имеют тип «короткий ответ» и предполагают ВВОД пропущенного слова ИЛИ математического  $\mathbf{B}$ обозначения величины. тексте вопроса пропущенный элемент обозначается фигурными скобками: {...}. Следует отметить, что при создании вопроса в среде Moodle преподаватель имеет возможность предусмотреть различные варианты правильного ответа, связанные с использованием эквивалентных терминов или падежей. Разработаны также тестовые задания типа «вычисляемый вопрос», предполагающие выполнение устных простейших вычислений по известной студенту

 $\overline{4}$ 

формуле, причем значения числовых параметров выбираются Moodle случайным образом из указанного преподавателем диапазона. Таким образом, на экране числовые значения могут отличаться от приведенных в тексте. Вопросы двух последних типов наиболее эффективны, поскольку исключают возможность выбрать ответ наугад.

Содержание тестовых заданий соответствует типовой программе дисциплины «Программирование и математическое моделирование» для специальности 1-31 04 01 Физика (по направлениям).

#### **1. ПЕРЕМЕННЫЕ И ТИПЫ ДАННЫХ**

**1.** Какое максимальное значение может принимать величина типа byte?

OPHAN

а) 255; б) 128; в) 256; г) 127.

**2.** Укажите неверные утверждения. В одном килобайте:

- а) 1024 Мбайт; в) 8 байт;
- б) 1024 байта; г) 256 байт.

**3.** В одном байте:

- а) 8 килобайт, в) 8 бит,
- б) 1024 бита, г)1024 килобайта.

**4.** Укажите неправильные имена переменных в языке Object Pascal а) 3*nity*; в) *not real*; б) *grove*; г) *t*34.

**5.** Какое действие производит операция «*div*» для целых чисел ?

- а) деление; в) сложение;
- б) умножение; г) вычитание.

**6.** Какое действие производит операция «*mod*» для целых чисел ?

- а) деление;  $\sqrt{4}$  в) модуль числа;
- б) остаток от деления;  $\triangledown$  г) вычитание.

**7.** Какие значения может принимать переменная типа *boolean*?

- а) 0 или  $1$ ;  $\qquad \qquad$  в) только целые;
- 

б) *True* или *False*; г) только положительные.

**8.** Сколько байтов отводится в оперативной памяти под переменную типа real ?

а)  $1$ ; в) 4;  $(6)$  2; г) 6.

**9.** Укажите правильную запись комментариев в программах на языке Object Pascal:

- а) // комментарий г) < комментарий >
	-
- б) /\* комментарий \*/ д) *begin* комментарий *end*
- в) { комментарий }

10. В программе определены переменные: x : integer;  $x1 : byte$ ;  $x2 : longint$ ;  $x3 : shortint$ . Укажите оператор, содержащий ошибку: a)  $xI := x3$ ; 6)  $x^2 := xI + x3$ ;  $B(x) = x1 \mod 2$ :  $\Gamma(x) := trunk(sin(x3))$ :

11. Расширение имени файла, как правило, характеризует:

- а) время создания файла;
- б) объем файла:
- в) место, занимаемое файлом на диске;
- г) тип информации, содержащейся в файле;
- д) место создания файла.

12. Переменная в программировании полностью характеризуется:

а) именем;

б) именем, значением и типом;

- в) именем и типом;
- г) именем и значением;
- д) значением.

13. Операторы в программе на языке Pascal отделяются друг от друга:

- а) двоеточием;
- б) точкой с запятой
- в) пробелом;

г) запятой.

14. Укажите приоритет операций в языке Паскаль.

- а) Операции типа сложения: +, -, or, xor;
- б) Операции отношения: =, <>, <, >, <=,> =, in;

в) Унарная операция not, унарный минус –, взятие адреса  $(0)$ ;

г) Операции типа умножения:  $*, \, /, \, div, \, mod, \, and, \, sh, \, shr.$ 

 $\lambda$ 5. Запишите строку программы, в которой описывается константа  $B=11.8$ .

16. Запишите строку программы, в которой описывается константа  $TA=0.094$ .

17. Запишите строку программы, в которой описывается константа  $Z2 = 3.628 \cdot 10^{-4}$ .

**18.** Укажите ошибочные высказывания:

а) раздел описания переменных начинается с зарезервированного слова *VAR*;

б) знак присваивания (: =) делит на две части одноимённый оператор;

в) знак умножения (\*) можно опустить или заменить точкой;

г) в качестве имен переменных можно использовать зарезервированные слова.

**19.** Каким ключевым словом начинается раздел операторов программы?

- а) *Const*;
- б) *Interface*;
- в) *Label*;
- г) *Begin*;
- д) *Type*;

**20.** Какие из нижеперечисленных типов являются целочисленными ?

- а) *Integer* г) *Real*
- б) *Word* д) *String*
- в) *Byte* е) *Char*

**Programs** 

#### 2. ПРОГРАММИРОВАНИЕ ЛИНЕЙНЫХ ВЫЧИСЛЕНИЙ

1. Оператор, в котором сумма переменных  $a$ ,  $b$ ,  $c$  присваивается переменной  $z$ , имеет вид  $\{\ldots\}$ .

2. Оператор, в котором значение переменной  $U$  уменьшается на 5, имеет вид  $\{\ldots\}$ .

3. Запишите оператор, в котором значение переменной  $W$  равно сумме квадратов переменных  $s \nmid h \$ ...}.

4. Запишите оператор, в котором значение переменной Сравно сумме синуса и косинуса от переменной  $D$  {...}.

5. Запишите оператор, в котором значение переменной FD равно синусу значения переменной Р, умноженному на квадратный корень из  $P\{\ldots\}.$ 

6. Запишите оператор для вычисления переменной  $y=4z-2t+8u$  {...}.

7. Оператор, в котором вычисляется значение переменной  $t = \frac{a+b}{a+d}$ , имеет вид {...}.

**8.** Запишите оператор для вычисления значения переменной  $S = x^p$  с использованием встроенной функции Delphi {...}.

Запишите оператор для вычисления 9. значения переменной  $FI = arctg \stackrel{\lambda}{\longrightarrow} \{\ldots\}$ 

Записать оператор для вычисления 10. значения переменной  $4REA = 2 \cdot P \cdot R \cdot \sin \left( \frac{\pi}{R} \right)$  $\vert \{\ldots\}$ .

11. Записать оператор для значения переменной вычисления  $ARC = 3 \cos x + 2 \sin x \{ \dots \}.$ 

12. Записать оператор вычисления переменной ДЛЯ значения  $DISCR = \sqrt{b^2 - 4ac} \{ ... \}.$ 

13. Записать оператор для вычисления значения переменной  $W1 = 2 \arctg X + 7 \ln X$  {...}.

Записать оператор для вычисления значения переменной 14.  $res = 3e^{-1.6} + \frac{4}{3} \{ \dots \}.$ 

15. Записать оператор для вычисления значения переменно  $b = \sin(z^2 + \sqrt{z})$  с использованием встроенных функций {...}.

16. Записать оператор для вычисления значения переменной  $H = \sqrt{x^2 + y^2}$  с использованием встроенных функций  $\{...$ 

17. В программе переменным *a*, *b* присвоены некоторые значения. Требуется выполнить обмен значениями переменных *а*, *b*. В приведенном фрагменте программы запишите пропущенный оператор:

 $C := a$ 

 $\cdots$  $B := c$ :

пропущенный оператор {...}

18. Записать оператор для вычисления переменной  $Q = a + \frac{b}{a+d}$  $\{ \ldots \}.$ 

19. Записать оператор для вычисления переменной  $J = \frac{a}{b + \frac{c}{l}} \{ \dots \}.$ 

Записать оператор для  $20.$ вычисления переменной  $F = 2\sin X - 5\lg(A+B) \{ \dots \}.$ 

21. Какие из приведенных операторов присваивания записаны неправильно?

a)  $ab := \arcsin(x) + 1.2$ ; <br> B)  $k1 := k1 + 1$ ;  $\Gamma(x^2) = cos W$ 6)  $a lfa = 124$ ;

22. Укажите строки программы, содержащие ошибки:

a) Var a,b,c=real;  $\Gamma$ )  $k := 10^{\circ}2$  $\mu$ )  $c = 2^*a + b$ ; 6)  $a := 2.51$ ;  $(b := 3.IE-2)$ ;

23. Укажите строки программы, не содержащие ошибок:

- a) Var  $d, fg: real$ ; m:integer;
- 6)  $d := 6.9$  $f := 32.7;$
- $r)$  m := 40000:
- $f(x)$   $g := d + 3f$ ;

# HORMAN 24. Укажите строки программы, содержащие ошибки

- a) Var  $r, t, y$ : true; n: integer;
- 6)  $r := 269.567$ ;  $(t)$ : = 7,489\*R;  $r)$  2\*y := t;  $n: = 7,8e2;$
- e)  $y := sin(t) + 3Z/H$ ;

25. Какие из перечисленных выражений являются операторами присваивания:

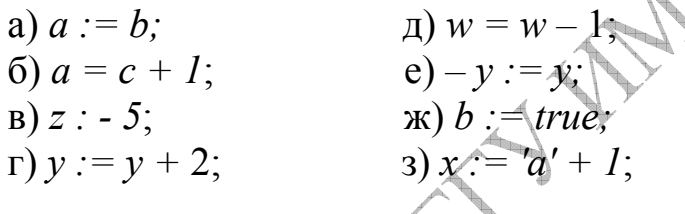

26. Пусть значения переменных х и у равны, соответственно, 0,3 и -0,2. Какие значения будет иметь переменная у после выполнения операторов присваивания:

 $x := x + 2 * y$  $x:=x+y;$   $y:=y+1;$  $y := -y;$  $y := x + y$ Значение переменной у {...}.

27. Укажите последовательность команд, в результате выполнения которых значения переменных  $X$ и  $Y$ поменяются местами:

(a) 
$$
X := X + Y
$$
;  $Y := X - Y$ ;  $X := X - Y$   
\n(b)  $B := X$ ;  $X := Y$ ;  $Y := X$ ;  
\n(c)  $B = X$ ;  $X := Y$ ;  $Y := X$ ;

- r)  $Y := X$ ;  $C := X$ ;  $X := Y$ ;
- $A$ )  $C := X$ ;  $X := Y$ ;  $X := C$ ;

28. В каких строках программы допущены ошибки? Program test;

var k,m:boolean;

29. Какие из приведенных операторов присваивания записаны неправильно?

a) ab:= $\arcsin(x)+1.2$ ; <br> a) k1:= $k1+1$  $\overline{r}$ ) x2:= $\cos W$ ;  $6)$  alfa=124;

FOR DOWNTH WATER O. CHE значения переменной 30. Записать оператор для вычисления

#### 3. ЛОГИЧЕСКИЕ ПЕРЕМЕННЫЕ И ОПЕРАТОРЫ ВЫБОРА

**1.** При значениях величин  $a:=4.2$ ;  $b:=4.3$ ; отношение  $a > b$  имее значение  $\{\ldots\}$ .

2. При значениях величин  $a = -1.6$ ; b:=1.2; отношение  $(a+b) < 1$ имеет значение  $\{\ldots\}$ .

**3.** При значениях величин  $a:=12$ ; b:=8; c:=28; отношение  $(a+b)$ имеет значение  $\{\ldots\}$ .

4. Чему будет равно значение переменной » b после выполнения операторов  $\{\ldots\}$ 

 $a:=2.4$ ;  $b:=9.7$ ; If  $a$   $\leq$  b then  $a:=b$  else  $b:=a$ ;

5. При значениях величин  $a = -1$ ; b:=2; выражение (a<0) OR (b<0) имеет значение  $\{\ldots\}$ .

**6.** При значениях величин  $a:=2$ ; b:=3; выражение  $(a<0)$  AND  $(b<2)$ имеет значение  $\{\cdot,\cdot\}$ 

7. После выполнения операторов: L:=3;  $\#$  L>5 THEN L:=L\*L; значение переменной L будет равно {...}.

8. Чему будет равно значение переменной D после выполнения операторов  $\{\ldots\}$ 

 $\mathcal{N}=12$ ; a:=50;

If a < 15 then y:= $a+10$ ;

 $D:=y+5$ ;

значение переменной {...}.

9. Чему будет равно значение переменной к после выполнения операторов:

 $a:=1$ ;  $b:=1$ ;  $k:=1$ ;

If a>=b then k:=k+10; значение переменной {...}.

10. Чему будет равно значение переменной h после выполнения операторов:

 $a:=2.3$ ;  $b:=3.2$ ; If  $a$ If  $b$ then begin k:=a+1; g:=b-2; h:=a+b end:

значение переменной {...}.

11. Запишите оператор для вычисления величины  $w=sin(x)$ в случае выполнения условия  $x>0$  {...}.

**12.** Запишите оператор для вычисления величины  $s = cos(x)$  в случае выполнения условия x<2 {...}.

13. Чему будет равно значение переменной  $\mathbf{A}$ после выполнения операторов:

 $B:=3$ ;

IF B>5 THEN  $A:=B*B$  else  $A:=B+B$ значение переменной {...}.

14. Укажите, какие операторы записаны правильно?

- a) If a  $5$  then b:=15; else b:=25;
- 6) If  $a > 5$  then  $b = 2$ ;

B) If a  $\leq$  5 then b:  $\neq$  15 else b: = 25;

 $\Gamma$ ) If a  $\gg$  5 then b = 15 else b := 25:

**15.** Записать оператор для вычисления выражения  $y=y+2x$  в случае выполнения условия  $a>0$  {...}.

16. Чему будет равно значение переменной z после выполнения операторов:

 $z=8$ 

If (z>2) and (z<5) then z:=z+1 else z:=0; значение переменной {...}.

17. Укажите, какие операторы записаны неправильно:

a) If  $(a=b)$  and  $(c:=3)$  then d:=0;

- 6) If a  $\leq$  then a:=a\*a else b:=b\*b;
- $\alpha$ ) If w=True then s:=sqrt(d);

r) If  $c \leq 5$  then x:=1; else x:=0;  $\pi$ ) If 5 then s:=s+5;

18. Чему будет равно значение переменной  $\,$  b после выполнения операторов:

 $a:=2.4$ ;  $b:=-1.7$ : If a  $\leq$ b then a:=b else b:=a: значение переменной {...}.

19. Записать оператор для вычисления величины  $a = z + 2$ . иначе  $a=5z \{ \dots \}.$ 

20. Записать оператор для вычисления выражения  $\sin(x)^* \cos(x)$  B случае, если  $1 \le x \le 5 \}$ ...}.

если

21. Укажите, какие из приведенных ниже операторов записаны правильно?

a) If  $a$   $\leq$  b then  $a:=a^*a$  else b:=b\*b;

6) If  $(a<0)$  and 2 then  $s:=s+1$ ;

 $\mu$ ) If k $\leq$ m then k=m;

 $\Gamma$ ) If x=1 then a:=a\*2

 $\mu$ ) If x <2 then c>4;

22. Переменным G и H присвоены некоторые значения. Записать оператор, реализующий присваивание переменной Z наибольшего из значений переменных См Н {...}.

{If g>h then z:= $g$  {else z:=h;} (*u* наоборот)

23. Переменным А и В присвоены некоторые значения. Меньшей из двух переменных А и В нужно присвоить значение 1. Записать оператор, выполняющий это действие {...}.

 $\{$ If a  $\leq$ b then a:=1 else b:=1;} (и наоборот)

24. Записать оператор выбора, реализующий вычисление переменной  $a+b+c$ , если  $m > 2$  $\{ \ldots \}.$  $2a-b$ . если m  $\leq$  2

25. Записать оператор выбора, реализующий вычисление переменной  $k + \sin W$  ecли  $k > 0$  $\{\ldots\}.$ если  $k \leq 0$  $cosW$ 

26. Записать оператор выбора, реализующий вычисление переменной  $\begin{cases} \cos(a+b), & \text{even } a \ge b \\ b-a, & \text{even } a < b \end{cases} \{ \dots \}.$  $\text{Re } s =$ 

27. Какие из приведенных логических отношений при значениях переменных  $a:=2$ ; b:=4; имеют значение TRUE?

- a)  $a+2>b$ ;
- $6)$   $(a<0)$  OR  $(b>2)$ ;
- $a-b$  > (a-b) < 0:
- r)  $(a<0)$  AND  $(b<10)$ ;

28. Чему будет равно значение переменной L после выполнения операторов

 $L:=3$ :

IF L>5 THEN L:=L\*L;

значение переменной {...}.

29. Укажите, какие операторы записаны правильно?

- a) If  $a < 5$  then b:=15; else b:=25;
- 6) If a  $>$ 5 then b=2;
- B) If  $a \leq 5$  then b:=15 else b:=25:
- $r)$  If 5 then s:=s+5;

30. Чему будет равно значение переменной и после выполнения операторов

 $z:=3$ ;

If  $(z>2)$  and  $(z<5)$  then  $z:=z+1$  else  $z:=0$ ; значение переменной {...}.

31. Укажите, приведенных операторов какие **ИЗ** записаны неправильно?

a) If a  $\leq$ b then a:=a\*a else b:=b\*b;

6) If  $(a=b)$  and  $(c:=3)$  then d:=0;

 $\mathbf{B}$ ) If w=True then s:=sqrt(d);

if  $c \leq 5$  then x:=1; else x:=0;

32. Чему будет равно значение переменной **b** после выполнения операторов

 $a:=0.5;$  $b = -1.2$ ;

If  $a$   $\leq$   $b$  +2 then  $a$ :  $\neq$   $b$  else  $b$ : $\neq$ a;

значение переменной {...}.

33. Укажите правильный вариант записи логических выражений в языке Object Pascal:

- a)  $(a+b<3)$  and  $(c-d>5)$ ;
- 6)  $a+b<3$  and  $c-d>5$ ;
- $a+b<3$  and c-d>5):
- r)  $(a+b) < 3$  and  $(c-d) > 5$ :

34. Какая из перечисленных операций не является логической:

 $a) NOT:$  $B) MOD;$ 

 $\delta$ ) OR:  $\Gamma$ ) AND.

35. Определите значение переменной с после выполнения следующего фрагмента программы.

 $a := 10$ ;  $b := 5$ ;  $a := a - 2 * b$ ; if  $a > b$  then  $c := a - b / 5$  else  $c := a / b - 2$ ; значение переменной {...}.

36. Определите значение переменной с после выполнения следующего фрагмента программы.

 $a := 16$ ;  $b := 4$ ;  $b := a - 2 * b$ : if  $a > b$  then  $c := a - b / 4$  else  $c := b / 14 - a$ ; значение переменной {...}.

37. Определите значение переменной с после выполнения следующего фрагмента программы.

 $a := 2$ ; b := -3;  $a := a - b$ . If a  $\leq b$  Then c := 2\*b-a Else c:=2\*a-3\*b; значение переменной {...}.

38. Для какого из указанных значений Х высказывание  $(X > 10)$  V  $(X > 12) \rightarrow (X < 13)$  ложно? a)  $10$ ;  $B)$  12;  $6)$  11;  $\Gamma$ ) 13.

39. Для какого из указанных значений Х высказывание  $(X < 15) \land (X > 12) \rightarrow (X < 14)$  ложно? a)  $12$ ;  $B)$  14;  $6)$  13;  $\Gamma$ ) 15.

40. Имеется круглое отверстие радиуса R. При каком условии стержень длиной большей 2R с прямоугольными ребрами X, Y пройдет в это отверстие:

a)  $(X>2*R)$  OR  $(Y>=2*R)$ ;  $(1)(X>2*R)$  AND  $(Y<=R)$ ;  $B) X^*X+Y^*Y \leq 4^*R^*R$  $r)$  (X <= R) AND (Y > 2 \* R).

41. При каком условии числа A,B,C не являются упорядоченными по возрастанию:

a)  $(A \le B)$  AND  $(B \le C)$ ; 6) NOT  $((A\le B)$  AND  $(B\le C))$ ;  $B) NOT ((A>B) OR (B>C))$ ;  $\Gamma$ ) (A <= B) AND (NOT((B > C)).

42. При истинности какого условия последовательность переменных А,В,С не является упорядоченной по возрастанию:

- a)  $(A< B)$  AND  $(NOT(B>= C))$ ;
- $(A \le B)$  AND (B $\le C$ );
- $B) NOT ((A>B) OR (B>C))$ ;
- $\Gamma$ ) (A <= B) AND (NOT(B > C))
- д) NOT ((A <= B) AND (B <=  $\overline{C}$ ))

43. В каких программных строках при записи операторов условного перехода допущены ошибки:

- a) IF A=B THEN  $20$ ;
- 6) IF AB THEN A1.
- $B)$  IF A>B THEN X=X+A;
- r) IF A<B THEN A1 ELSE A2;

44. Какие операторы записаны правильно?

a) if  $x > y$  then  $z := x/2$ ; else  $z := y+2$ ;

(6) if a and  $(b > c)$  then  $d := c+b$ ;

- B) if  $x > 0$  else  $x := Sqrt(x)$  then  $x := Sqrt(x)$ ;
- r) If a  $5$  then b:=15; else b:=25;

45. Какие из приведенных операторов записаны неправильно

- a) If  $a>5$  then  $b=2$ ;
- 6) If a $\approx$  5 then b:=15 else b:=25;

#### 4. ОПЕРАТОРЫ ЦИКЛА

1. Записать оператор цикла For для вывода на экран значений  $k^2$  при изменении k от 5 до 20 {...}.

2. Записать оператор цикла For для вывода на экран значений i\*5 при изменении і от 20 до 5  $\{ \dots \}$ .

R после выполнения 3. Чему будет равно значение переменной операторов:

 $R:=0$ ;  $dt:=2$ : For i:=2 to dt do R:=R+5; значение переменной {...}.

4. Чему будет равно значение переменной h после выполнения операторов:

 $h:=0; i:=1;$ While  $i < 3$  do begin  $h:=h+0.2$ ;  $i:=i+1$ :

end:

значение переменной {

5. Чему будет равно значение переменной т после выполнения операторов:

 $m:=0; i:=4;$ Repeat

 $m:=m+0.1$ 

 $i = i$ <sup>2.</sup>

until  $i \nless 0$ :

значение переменной {...}.

6. Чему будет равно значение переменной F после выполнения операторов:

 $I:=1;$  $F:=2$ ; WHILE  $I<6$  DO  $I:=I+1$ ;  $F:=F+I$ ; значение переменной {...}.

7. Чему будет равно значение переменной N после выполнения операторов:

A:=12; B:=10; N:=30; WHILE A<B DO  $N:=N+10$ ; значение переменной {...}.

8. Чему будет равно значение переменной D после выполнения операторов:

 $A:=1$ ;  $D:=0$ ; WHILE A<4 DO A: $=A+2$ ;  $D:=D+1$ : значение переменной {...}.

9. Чему будет равно значение переменной **D** после выполнения операторов:

 $A:=1; D:=0;$ **REPEAT**  $A:=A+2$ ;  $D:=D+1$ : UNTIL  $A>5$ ;

значение переменной {...}.

10. Чему будет равно значение переменной D после выполнения операторов:

 $x:=1$ ; repeat  $y:=\text{sqrt}(x);$  $x:=x+1$ : until  $x < 5$ : значение переменной {...}.

11. Укажите строки программы, содержащие ошибки:

a) program test;

 $\sigma$ ) var y,x:integer;

**b**) begin

- $r)$  x:=1;
- $\mu$ ) repeat
- e)  $y:=x*(x+1);$
- $x$ ) until  $x:=5$ ;
- 3) writeln( $y:5:3$ )
- $\mu$ ) end.

12. Чему будет равно значение переменной D после выполнения операторов:

```
x:=1; y:=0;
while x>5 do
begin
x:=x+1; y:=x div 3;
end:
```
значение переменной {...}.

**D** после выполнения 13. Чему будет равно значение переменной операторов:

```
x:=0;
   z = 256repeat
   y:=z^*(x+1);x:=x+1;
   until x>5;
значение переменной {...}.
```
14. Чему будет равно значение переменной **D** после выполнения операторов:

```
x:=1;
repeat
y:=\text{sqrt}(x);x:=x+1;
until x < 5:
```
значение переменной

15. Процесс вычислений называется циклическим:

а) если он составлен так, что его выполнение предполагает многократное повторение одних и тех же действий;

б) если ход его выполнения зависит от истинности тех или иных условий;

в) если его команды выполняются в порядке их естественного следования друг за другом независимо от каких-либо условий;

г) если он представим в табличной форме;

д) если он включает в себя вспомогательный алгоритм.

16. Какой из следующих операторов цикла корректен?

a) while  $a < 100$  do  $a := a*2$ ;

6) while  $a < 50$  else  $a := a*3$ ;

B) while  $a < 200$  then  $a := a*4$ ; r) while  $a > 200$  then  $a := 0$ ;

17. Чему будет равно значение переменной D после выполнения операторов:

> $A:=1; D:=0;$ WHILE A<4 DO  $A:=A+2$ ;  $D:=D+1$ :

18. Чему равно значение S после выполнения операторов?  $s:=0$ :

For k:=1 to 4 do s:= $s+k$ ;

значение переменной {...}.

19. Чему равно значение S после выполнения операторов?  $k:=0$ ; S:=0; While  $k<10$  do begin

 $S:=s+k$ ;  $k:=k+2$ ;

end:

значение переменной {...}.

20. Чему равно значение S после выполнения операторов?  $k:=0$ ; S:=0; While  $k<10$  do begin  $k:=k+2$ ; S:=s+k; end:

значение переменной {

21. Записать оператор, выполняющий заполнение массива D[0.30] типа byte нулевыми значениями.

22. Какие операторы записаны неправильно и почему?

a) If  $x:=1$  to 10 do  $s:=s+1$ ;

6) For k=1 to 10.5 do Writeln('k=',k);

For  $z>1$  and  $z<8$  do Writeln('k=',k);

23. Для каких начальных значений переменной х завершится выполнение оператора цикла:

a) while  $x < 1.3$  do  $x := \text{sqrt}(x)$ 

6) while abs  $(x) \ge 1$  do  $x := x - 1$ 

 $\sigma$  as a subset of  $2 * x > x$  do  $x := x - 1$ 

r) while sqr (x)  $> = 0$  do x := sin (x) + 1.315

```
24. Чему равно значение S после выполнения операторов? 
  s:=0; k:=1;while k<11 do begin 
   s:=s+k;k:=k+1;end; 
значение переменной { . . . }.
   25. Чему равно значение S после выполнения операторов? 
   s:=0; k:=0;while k<30 do begin 
   k:=k+3;s:=s+k;end; 
значение переменной { . . . }.
```
#### 5. ОБРАБОТКА МАССИВОВ

1. В разделе описания переменных описать массив из 20 элементов типа char  $\{\ldots\}$ .

2. В разделе описания переменных описать массив из 12 элементов типа byte, начальный элемент имеет номер  $2 \{ \ldots \}.$ 

3. В разделе описания переменных описать матрицу вещественных чисел размером  $6*8$  {...}.

4. Записать оператор, с помощью которого всем элементам массива А[1.6] из 6 целых чисел присваивается значение 100  $\{$ .

5. Записать оператор, с помощью которого элементы массива чисел типа byte  $D[0.8]$  возводятся в квадрат  $\{\ldots\}$ .

6. Записать оператор, с помощью которого элементам массива вещественных чисел G [1.10] присваиваются значения с помощью встроенного генератора случайных чисел {... }.

7. Записать оператор, с помощью которого элементы массива вещественных чисел G [1..10] поочередно умножаются на 10 {...}.

8. Записать пропущенную строку программы, если необходимо вычислить сумму элементов массива R[1.10]:

 $S:=0$ ;  $i:=1$ : While  $i \leq 10$  do begin

 $S:=S+R/4$ 

пропущенная строка {...}.

9. Как правильно описать двумерный массив 5х5 элементов:

- a) type vector=array  $[1..5,1..5]$  of integer, var a:vector:...
- 6) ... var a: array  $[0.4, 1.6]$  of integer;...,

 $(a)$ ...const  $a = 1$ ;  $b = 6$ ;

```
var a: array [a..b,a+1..b+1] of integer;...,
```

```
г) все варианты верны.
```
10. Дополнить фрагмент программы, так чтобы выполнялось вычисление суммы элементов массива вещественных чисел G [1.10]:

 $S:=0$ :

. . . . . Writeln $(S)$ ; пропущенная строка {...}.

11. Дополнить фрагмент программы, так чтобы выполнялось вычисление суммы элементов матрицы  $Z[1..7,1..7]$ :

 $S := 0$ : For i:= $1$  To 7 do For  $i=1$  to 7 do пропущенная строка {...}.

12. Чему будет равно значение переменной элемента а[3] после выполнения операторов:

var i:integer; a: array [1..5] of integer;

begin

for i:=1 to 5 do a[i]:=6-i; значение переменной {...}.

13. Чему будет равно значение переменной а[4] после выполнения операторов:

var i:integer; a: array [4..5] of integer;

begin

for i:=5 downto 1 do a[i]:=5\*i; значение переменной  $\{ \dots \}.$ 

> 14. Выберите правильный вариант описания двумерного массива a) const A: $\arctan(1..10,1..10)$  of integer;

 $(6)$  type A:array $[1..10,1..10]$  of integer;

**B**) var A: array  $[1..10,1..10]$  of real;

r) var A: array $[1..100]$  of integer

15. Массив — это:

а) поименованный набор фиксированного числа однотипных данных;

б) ограниченная апострофами последовательность любых символов;

совокупность разнородных B) данных, описываемых  $\boldsymbol{\mathsf{M}}$ обрабатываемых как единое целое;

г) именованный набор однотипных данных на диске;

д) набор переменных, начинающихся с одной буквы.

**16.** Записать оператор, в котором всем элементам массива из 6 целых чисел присваивается значение 100.

**17.** Записать оператор, в котором массив из 10 вещественных чисел заполняется с помощью генератора вещественных случайных чисел.

#### 6. ПРОГРАММИРОВАНИЕ ФУНКЦИЙ И ПРОЦЕДУР

1. Подпрограммой называют:

а) часть программы, содержащую неоднократно выполняемые команды;

б) независимый программный модуль;

в) произвольный фрагмент программы;

г) набор операторов, следующих в программе за оператором GOSUB

часть программы, служащей решения некоторой  $\Box$ ЛЛЯ вспомогательной залачи.

2. Каким ключевым словом начинается текст любой подпрограммыпроцедуры?  $\{\ldots\}$ .

3. Каким ключевым словом начинается текст любой подпрограммыфункции? {...}.

4. Выберите, по каким характеристикам необходимо строгое соответствие фактических и формальных параметров процедур:

- 1) по имени;
- 2) по количеству;
- $3)$  по типу;
- 4) по порядку следования;
- 5) по занимаемой памяти-
- 6) по важности в программе.

5. Для решения вспомогательной задачи перемножения матриц следует запрограммировать

1) функцию;

2) процедуру;

3) массив;

4) оператор цикла.

Дано описание функции. Чему будет равна переменная k в результате выполнения последующих операторов?

Function  $F2(x:b)$ ; byte; begin  $F2:=5*x*x;$ end:  $a:=1$ ; k:=F2(a+1); значение переменной {...}.

**7.** Имеется текст процедуры. Какие значения m будут выведены на экран в результате выполнения последующих операторов?

 Procedure Pr2(a:byte; var b:byte); begin  $b:=a+1$ ; end;  $k:=3$ ;  $Pr2(k,m)$ ; значение переменной **{ . . . }.** 

**8.** Дано описание функции. Чему будет равна переменная k в результате выполнения последующих операторов?

Function F1(a,b:real):real;

 begin  $F1:=a+b/2$ ; end; d:=5.0;  $r:=7.0$ ;  $k:=F1(r,d);$ writeln $(k)$ ;

значение переменной **{ . . . }.**

**9.** Имеется текст процедуры. Запишите оператор вызова процедуры для вычисления площади Z круга с радиусом R=2,56

Procedure Pr1(r:real; var S:real);

(\*вычисление площади круга\*)

begin

 $S:=Pi^*r^*$ 

end;

Оператор вызова процедуры **{ . . . }.**

**10.** Процедура должна выполнить обмен значениями двух переменных. Записать пропущенную строку

Procedure Obmen(var a,b:real);

 $\chi$ ar c:real;

Begin

 $C:=a$ ;

 $A:=b;$ 

. . . End;

Пропущенная строка **{ . . . }.**

11. В подпрограмме-функции результат вычислений присваивается  $\{\ldots\}.$ 

12. Дано описание процедуры:

Procedure Pr3(a:integer; var x:integer);

begin  $x:=2*a$ 

end:

Какие примеры использования этой процедуры правильны, если программе определены переменные var a,b,c: integer; A BICAB

- a)  $Pr3(a)$ ;
- $f$ ) Pr3(a,b,c);
- $\overline{B}$ ) Pr3(a,true);
- $r)$  Pr3(a,c);

13. Имеется текст функции:

Function Max(a,b:byte):byte;

begin

if  $a$ >b then max:=a else max:=b;

end:

Какие примеры использования этой функции неправильны?

- a) w:= $max(12,3)$ ;
- 6) f:= $max(1.2,3.5)$ ;
- $\mu$ ) r:=max(3,4)+12;
- r) y:=2+max(1,2,3)
- д) s:=max('a','b');

14. Записать пропущенный оператор в функции для перевода углов из градусной меры в радианную

Function GradToRad(grad:real):real;

Begin

Пропущенный оператор {...}.

15. Функция Function GradToRad(grad:real):real; выполняет перевод угла из градусной меры в радианную. Перевести угол а=12,8°, записав результат в переменную al  $\{\ldots\}$ .

16. Записать пропущенный оператор в процедуре для перевода углов из градусной меры в радианную

Procedure GradToRad(grad:real; var rad:real);

Begin

```
\cdotsEnd:
```
Пропущенный оператор {...}.

17. Процедура Procedure GradToRad(grad:real; var rad:real); выполняет перевод угла из градусной меры в радианную. Перевести угол  $psi1 = 57.3$ записав результат в переменную gr1 $\{ \ldots \}$ .

18. В языке программирования Pascal основное различие между процедурами и функциями заключается в том, что:

а) в результате работы процедуры можно получить любое количество данных, а функции — только одно;

б) в процедуре допускается описание локальных переменных, а в функции — нет;

в) в программе обращение к процедуре может осуществляться многократно, тогда как к функции только один разу

г) в процедуре допускается использование глобальных переменных, а в функции — нет.

19. Глобальные параметры доступны:

а) как в основной программе, так и во всех подпрограммах.

б) только в основной программе

в) в подпрограммах при указании в списке параметров

г) в главной программе при указании в разделе Туре

20. B списке формальных параметров подпрограммы перед параметром-переменной должен стоять идентификатор

a) Const

 $\delta$ ) *Var* 

- $B) Type$
- $\Gamma$ / $\overline{U}$ ses

21. Действие ключевого слова Var в списке формальных параметров подпрограммы распространяется до ближайшей

а) точки;

б) двоеточия;

в) точки с запятой;

 $\Gamma$ ) тире;

д) круглой скобки.

**22.** Формальные параметры процедуры:

а) описываются в ее заголовке;

б) перечисляются при вызове процедуры;

в) указываются при описании данных в программе;

г) указываются при описании промежуточных переменных процедуры.

д) присваиваются в процессе выполнения программы.

**23.** Фактические параметры процедуры:

а) описываются в ее заголовке;

б) перечисляются при вызове процедуры;

в) указываются при описании данных в программе;

г) указываются при описании промежуточных переменных процедуры.

г) нигде не указываются;

**24.** В языке программирования Object Pascal основное различие между процедурами и функциями заключается в том, что:

а) в процедуре допускается описание локальных переменных, а в функции — нет;

б) в программе обращение к процедуре может осуществляться многократно, тогда как к функции только один раз;

в) в процедуре допускается использование глобальных переменных, а в функции — нет;

г) в результате работы процедуры можно получить любое количество данных, а функции — только одно;

д) процедура именуется, а функция нет.

**25.** Как правильно вызвать процедуру, объявленную как procedure XY (x, y: integer; var z: real):

a)  $t = XY(1, 5, 4);$ б) XY (1, 5, 6); в)  $XY(20, 5, \text{'hello}$ ;  $r) XY (1, 5, x);$ д) XY (x, 1, 5); е) XY ( x, y, 5);

**26.** Определить значения переменной Y, в результате выполнения следующей программы:

var  $X, Y$  : integer; procedure p1(A : integer; var B : integer); begin

```
B:=\sqrt{3*A}-6end:
PRINCIPALITY INTERNATIONAL SCIENCES
      begin
      X:=3:
```
#### ОБРАБОТКА СИМВОЛОВ И СТРОК

**1.** Какие значения могут принимать переменные типа char?

- a)  $a'$   $\cdot$   $z'$
- $(6)$  1..9;
- $B) $15$
- $\Gamma$ )  $99$ .

2. Какая функция преобразует строку в целое число в Delphi?

- a) StrToInt.
- 6) IntToStr.
- $\overline{B}$ ) itos,
- $\Gamma$ ) atoi.

**3.** Какая функция преобразует целое число в строку в Delphi?

- a) StrToInt.
- б) IntToStr,
- $\overline{B}$ ) itos.
- $\Gamma$ ) atoi

4. Результатом вычисления функции Сору('информатика', 3,5) будет слово:

- а) атика;
- $\delta$ ) pma;
- $\alpha$ ) форма;
- г) инфор.

5. Для символьного типа функция порядкового номера *ord* возвращает числа в диапазоне от 0 до  $\{\ldots\}$ .

6. В Object Pascal функция, которая преобразует строчную букву в прописную, имеет имя {...}.

7. Дана строка st:='Компьютер'; Вывести на экран первый и последний символы строки {...}.

8. Для той же строки вывести поочередно на экран все символы строки  $\{\ldots\}$ .

9. Дана строка gh:='Преобразование'; Какие значения и какого типа будут получены в результате выполнения следующих операторов:  $s1:=Copy(gh, 4, 5);$ 

33

 $s2:=Pos('o',gh);$  $s3:=Length(gh);$  Delete(gh,4,8); Insert('да', gh, 4); значение переменной **{ . . . }.**

10. Составить фрагмент программы, в котором строка abc:='12345' преобразуется к числовому типу **{ . . . }.**

11. Составить фрагмент программы, в котором число преобразуется к строковому типу **{ . . . }.**

**12.** Переменные каких из нижеперечисленных типов пригодны для хранения символьной информации?

**PARKER** 

- а) Char; д) Extended;
- $\delta$ ) Word; e) String[5];
- в) Longint; еж Boolean.;

**MONTON BIRTH** 

г) String.

#### **Литература**

1. Сухарев, М.В. Основы Delphi: профессиональный подход / М.В. Сухарев 2004, Изд. НИТ-СпБ

2. Архангельский, А.Я. Язык Pascal и основы программирования в Delphi / А.Я.Архангельский 2004. Изд. «Бином», Москва

3. Фаронов, В. В. Delphi 6: учебный курс / В.В.Фаронов 2001, Изд. «Нолидж».

4. Фленов, М.Библия Delphi / М.Фленов 2004, «БХВ-Петербург».

5. Культин, Н.Б. Основы программирования в Delphi 7 / Н.Б. Культин. — СПб.: БХВ-Петербург, 2003. — 608 с.

6. Дарахвелидзе, П.Г. Программирование в Delphi 7 / П.Г. Дарахвелидзе, Е.П. Марков. — СПб.: БХВ-Петербург, 2003. — 784 с.

7. Фаронов В.В. Turbo Pascal 7.0. Начальный курс.  $+ M$ .: Нолидж, 1997.

8. Немнюгин С.А. Turbo Pascal. – СПб.: Питер, 2000.

9. Культин Н. Turbo Pascal в задачах и примерах. – СПб.: БХВ – Санкт-Петербург, 2000.

10. Гильмутдинов, А. Х. Электронное образование на платформе Moodle / А. Х. Гильмутдинов, Р. А. Ибрагимов, И. В. Цивильский – Казань: КГУ, 2008. – 169 с.

11. Майоров, А. Н. Теория и практика создания тестов для системы образования / А. Н. Майоров – М.: Интеллект-центр, 2001. – 296 с.

12. Полат, Е. С. Новые педагогические информационные технологии в системе образования / Е. С. Полат – М., изд. центр «Академия», 2000. – 247 с.

13. Челышкова, М. Б. Теория и практика конструирования педагогических тестов / М. Б. Челышкова – М.: Логос, 2002. – 432 с.

14. Пильщиков В.Н. Сборник упражнений по языку Паскаль. – М.: Наука, 1989.

15. Алтунин Е.А. Контрольно-измерительные материалы по курсу «Архитектура электронно-вычислительных машин, системное программное обеспечение» Тюмень, 2004 г. Государственное образовательное учреждение высшего профессионального образования «Тюменский государственный нефтегазовый университет» 2004 г.

16. Кузнецов А.А. Информатика. Тестовые задания / Кузнецов А.А., Пугач В.И., Добудько Т.В., Матвеева Н.В. – 2-е изд. – М.: БИНОМ, 2003.  $-232$  c.

**Производственно-практическое издание**

# **ДЕЙ Евгений Александрович**

# **ПРОГРАММИРОВАНИЕ**

### **И МАТЕМАТИЧЕСКОЕ МОДЕЛИРОВАНИЕ**

## **Программирование на языке Object Pascal в среде Delphi**

# **ТЕСТОВЫЕ ЗАДАНИЯ**

# **для студентов специальности**

**1-31 04 01 Физика (по направлениям)** 

Подписано в печать Формат 60х84 1/16. Бумага писчая № 1. Гарнитура «Таймс». Усл.печ.л. . Уч.-изд.л. . Тираж 25 экз.

> Отпечатано в учреждении образования «Гомельский государственный университет имени Франциска Скорины» 246019, г. Гомель, ул. Советская, 104